删除 医心包的 医心包的 医心包的 医心包的 医心包的 医心包的

目录 [Hide]

1. 描述 2. 参数 3. [HTTP](http://manage.india.resellerclub.com/kb/answer/804) 方法 4. 测试 URL 请求范例 5. 返回值

描述 [Top](http://manage.india.resellerclub.com/kb/answer/1580)

删除当前企业邮局订单

参数 [Top](http://manage.india.resellerclub.com/kb/answer/2162)

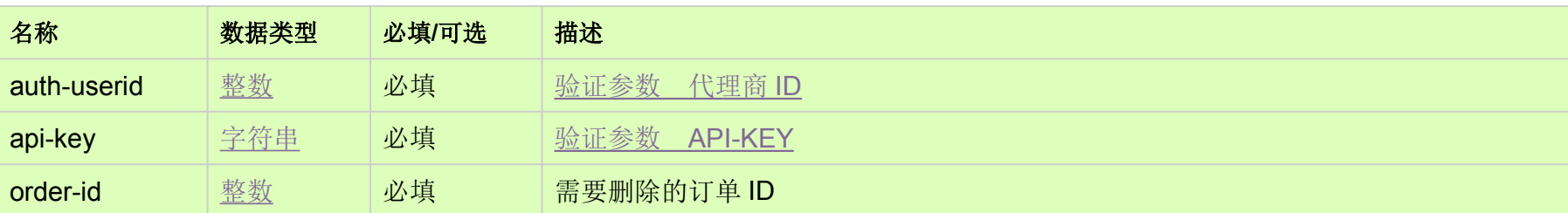

HTTP 方法 [Top](http://manage.india.resellerclub.com/kb/answer/2162)

POST

测试 URL 请求范例 [Top](http://manage.india.resellerclub.com/kb/answer/2162)

**US Server**

https://test.httpapi.com/api/eelite/us/delete.json?auth-userid=0&api-key=key&order-id=0

## 返回值包含如下信息

域名

企业邮局订单的订单 ID

订单解冻操作的操作 ID

操作类型

订单删除操作的描述

订单删除操作的状态

订单删除操作状态的描述

如果发生任何错误,状态值返回 ERROR 并伴随一条错误信息